# **Application: gvSIG desktop - gvSIG feature requests #2662**

## **Cambiar el puerto de debug de gvSIG**

07/09/2014 11:15 AM - Joaquín del Cerro Murciano

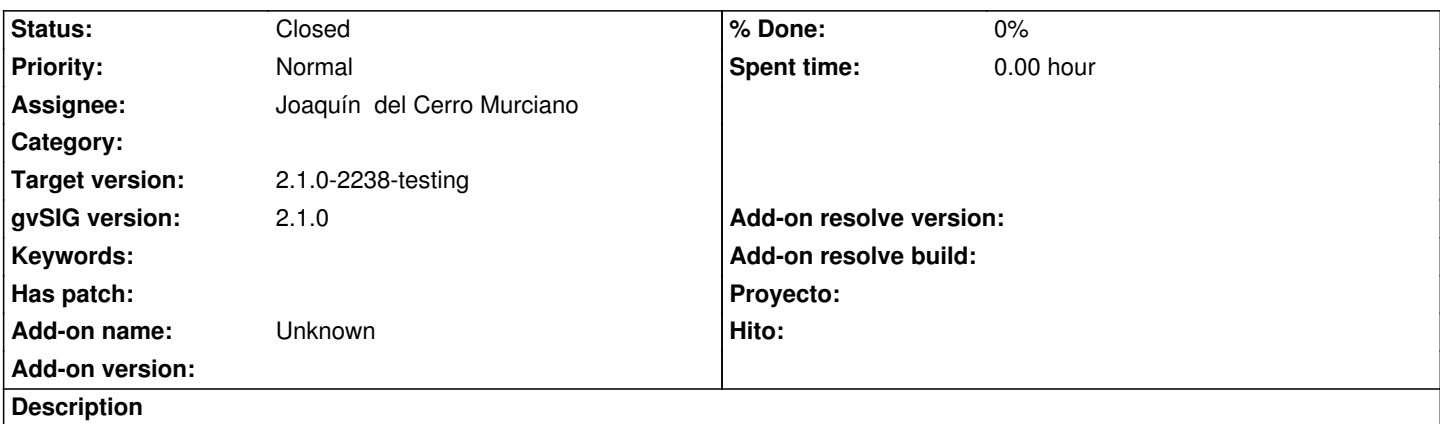

El script gvSIG.sh para arrancar gvSIG en linux admite el parametro "--debug" para indicarle que arranque la maquina virtual en modo debug, escuchando en el puerto 8000. Este puerto es un puerto muy corriente y es faci que entre en conflicto con otros softwares instalados en el equipo Estaria bien que fuese otro menos comun, por ejemplo 8765.

## **Associated revisions**

**Revision 41523 - 07/09/2014 11:16 AM - Joaquín del Cerro Murciano**

Changed the debug port i gvSIG.sh, refs #2662

#### **History**

#### **#1 - 07/09/2014 11:19 AM - Joaquín del Cerro Murciano**

*- Status changed from New to Fixed*

## **#2 - 07/11/2014 02:39 AM - Cesar Ordiñana**

Cambiar el puerto por defecto implica que quede bien documentado para que quien se vaya a conectar sepa a priori qué puerto debe usar.

¿No sería mejor incluir un parámetro que permita cambiar dicho puerto? Ej: --debugPort

Se cambie o no se podría incluir el nuevo parámetro y mostrarlo en la consola al arrancar gvSIG (quizás ya sale).

### **#3 - 07/21/2014 10:30 PM - Joaquín del Cerro Murciano**

*- Target version changed from 2.1.0-2259-rc3 to 2.1.0-2238-testing*

#### **#4 - 07/22/2014 07:17 AM - Álvaro Anguix**

*- Status changed from Fixed to Closed*